## Itunes Instructions For Ipod Touch S >>>CLICK HERE<<<

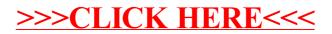